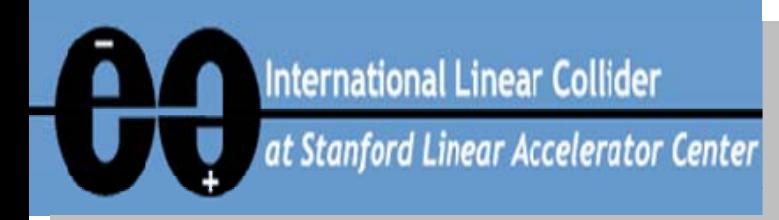

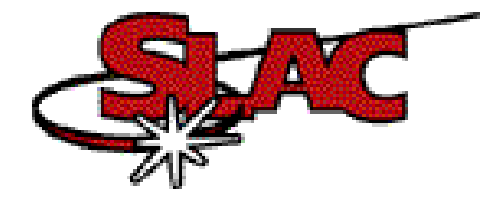

# **Digital Downconversion Processing Algorithm**

nanoBPM Project 18 January 2005 Steve Smith

Steve Smith - Jan '05

# **Cavity BPMs**

- $\bullet$  Position measurement is cavity dipole signal amplitude & phase.
- • C-Band Cavities
	- –First dipole mode frequencies are ~ 6426 MHz
- Dual Downconversion:
	- First IF at 476 MHz
	- Second IF at 25 MHz
- Digitize at 100 MSamples/sec
	- ~ 4 samples/ IF period
- $\bullet$  Why don't we downconvert to baseband in analog to begin with?
- $\bullet$  Digitizing at IF removes sensitivity to
	- Offsets
	- –- Low frequency noise
	- –Gain differences (if (I,Q) down conversion is analog)

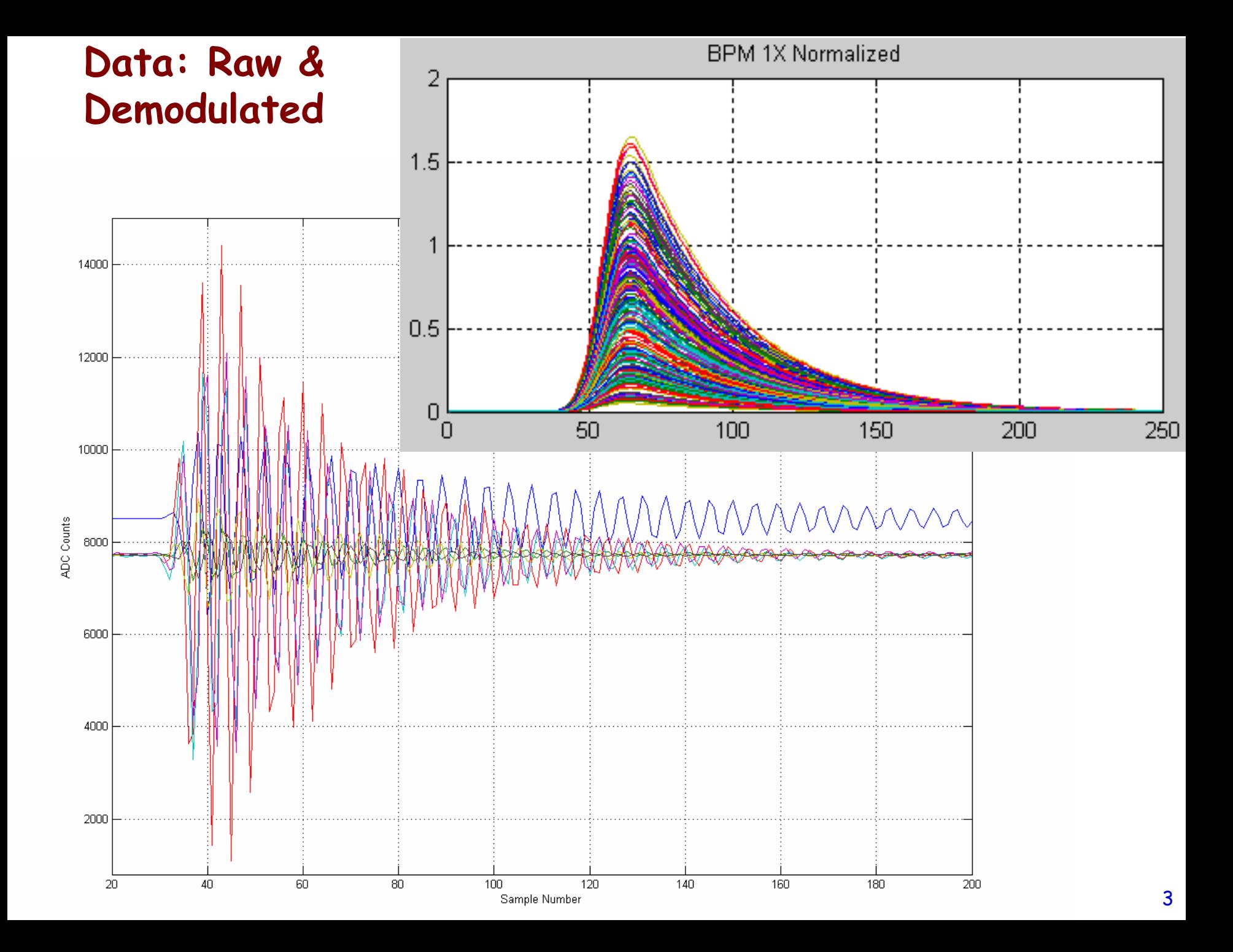

#### **Algorithm Overview**

- • Digitized IF
	- 14 bit ADC resolution
	- –~4 samples/ IF period
- • Digital Downconversion:
	- Subtract approximate ADC zero
		- value not critical
		- Can use 1st sample or mean of first 20 samples, *et cetera*
	- –- Multiply digital waveform by complex "local oscillator"  $e^{{\rm i}\omega t}$
	- –Low-pass filter (currently 2.5 MHz B/W)
- •Sample complex amplitude of position cavity at "peak"
- •Divide by complex amplitude from reference cavity
- •Shift/Rotate/Scale by calibration constants

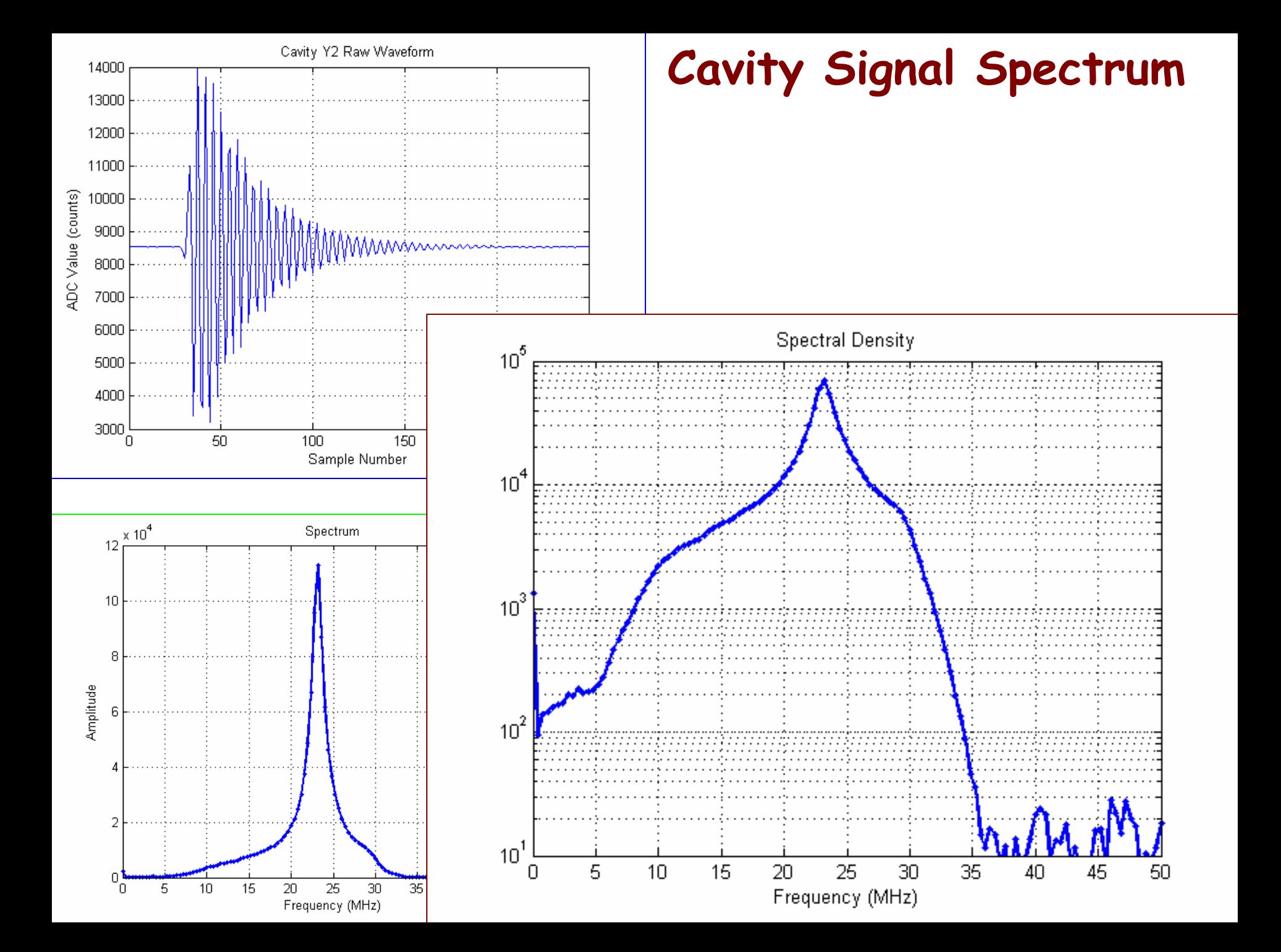

### **Digital Mixing**

- • Modulating by sine-like signal produces sum & difference frequencies:  $cos(\omega_1 t + \phi_1)$ \*cos( $\omega_2 t + \phi_2$ ) = (cos(( $\omega_1 + \omega_2$ )t+( $\phi_1 + \phi_2$ ))+ cos(( $\omega_1 - \omega_2$ )t+( $\phi_1 - \phi_2$ ))/2
- • Don't pick out a particular phase yet,
	- –keep phase information by multiplying by

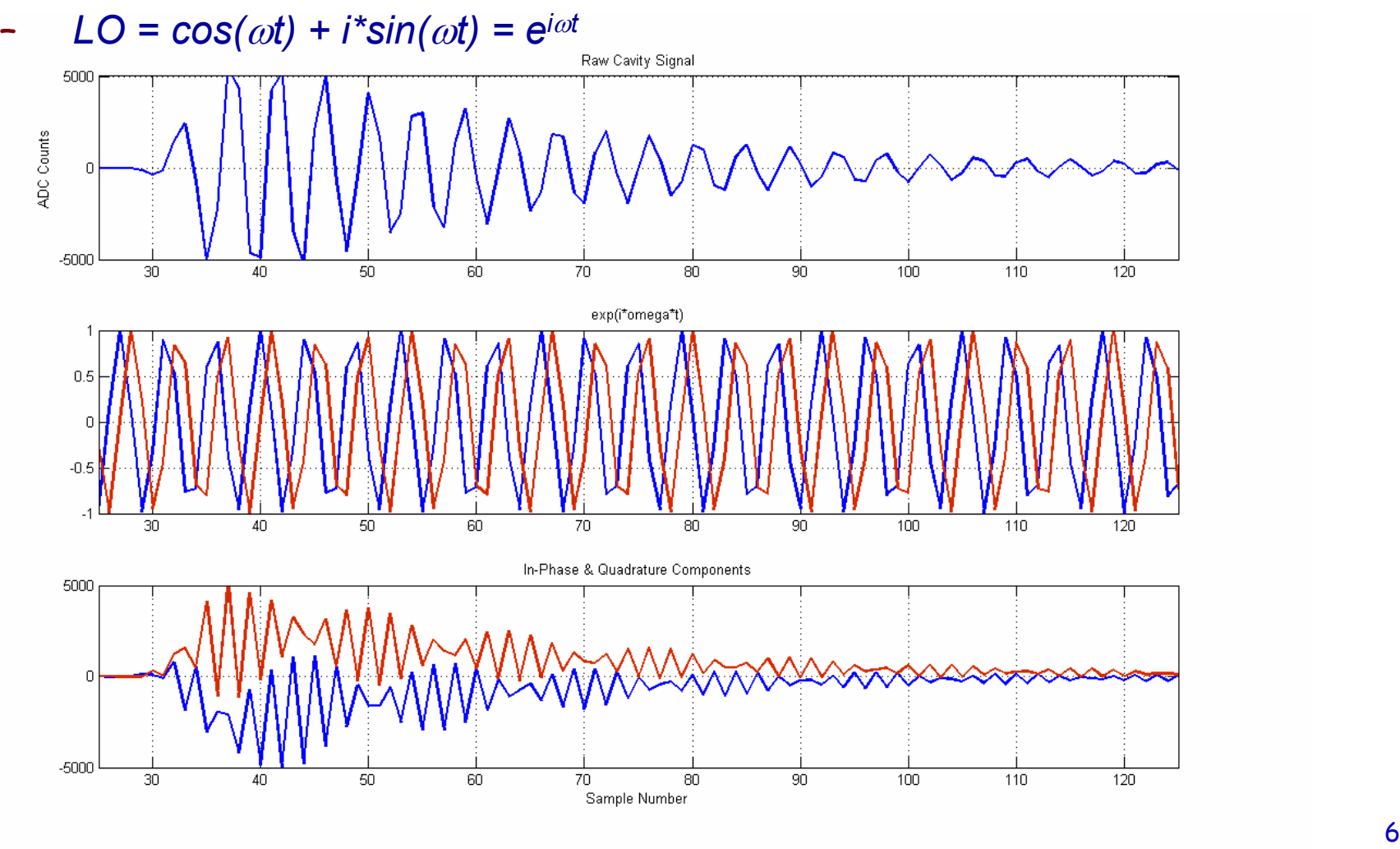

#### **Digital Downconversion as Frequency Shift:**

- *LO = cos(*ω*t) + i\*sin(*ω*t) = ei*ω*<sup>t</sup>*
- • Think of this in either of two ways:
	- – A convenient way of keeping track of the sine-like and cosine-like parts of the (real) signal
	- – OR a frequency shift operator acting on the +/- frequencies of which the original signal was composed.
- • Spectra
	- –Raw signal (left)
	- –multiplied by e<sup>iωt</sup> (right)

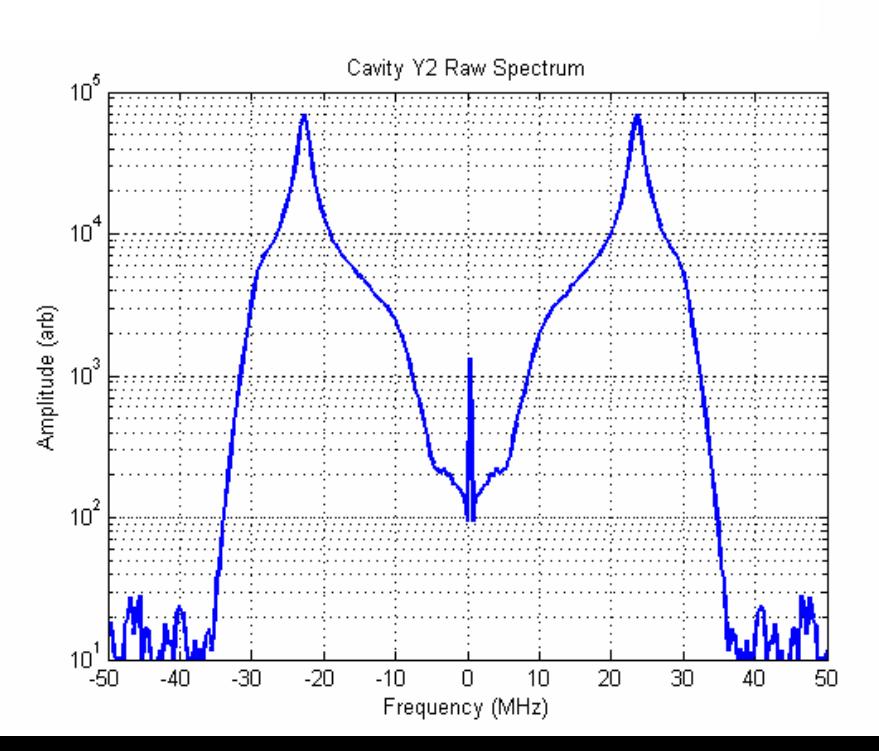

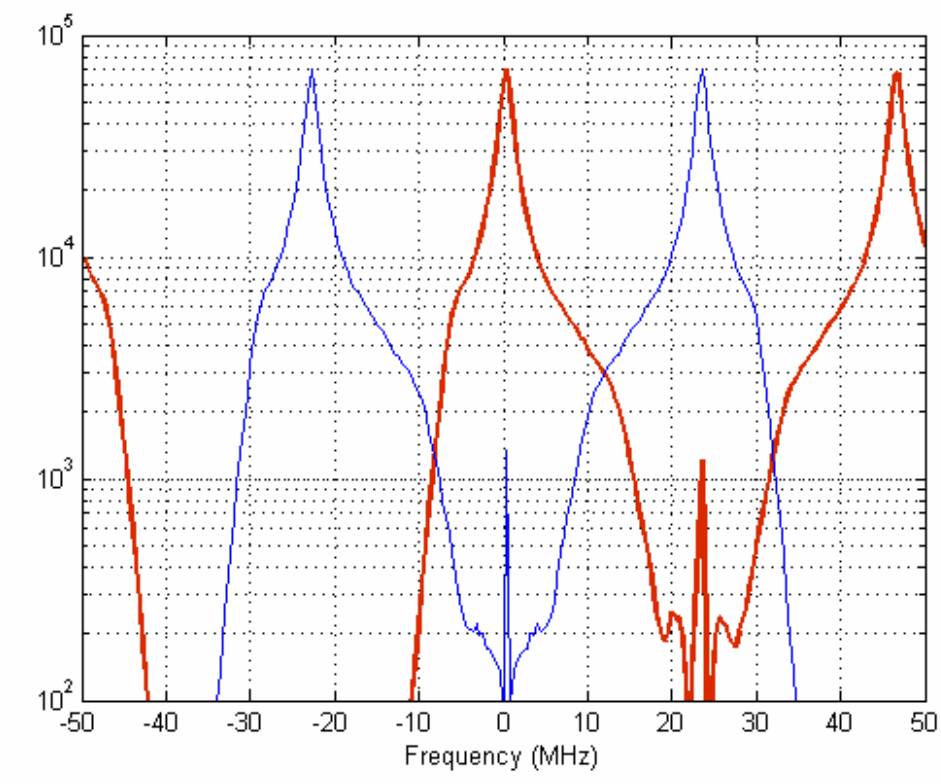

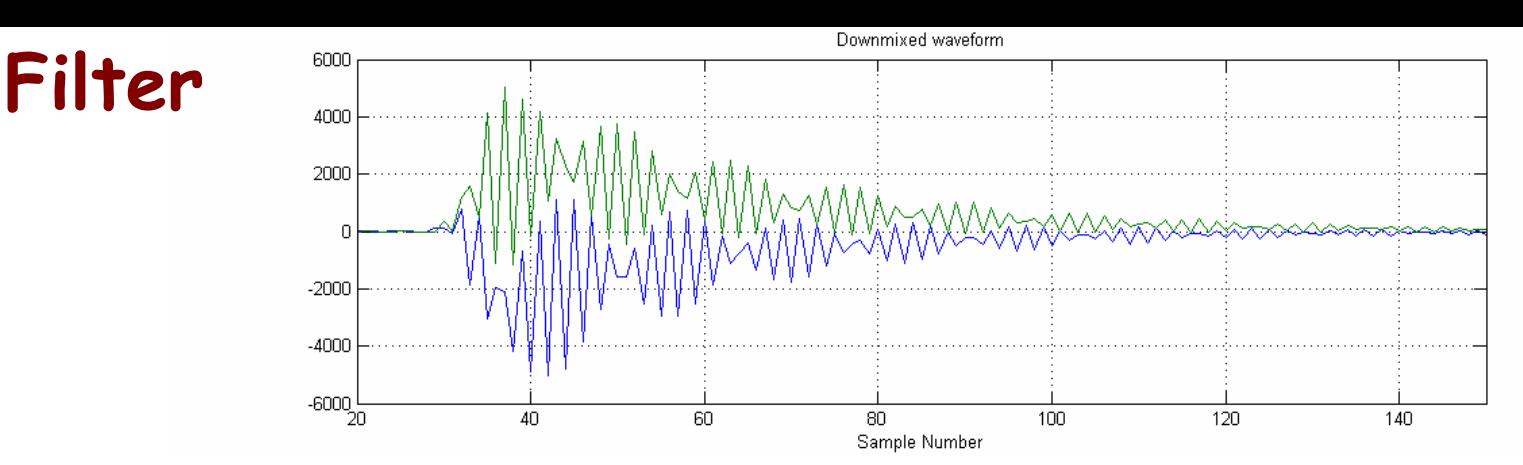

- •Product is dominated by sum & difference frequencies
- • Need a digital filter to remove
	- 2 $\omega$  component (sum frequency)
	- –(and <sup>ω</sup> component due to DC offset, low frequency noise)
	- –other out-of-band noise
- • Require:
	- –-  $\,$  lots of suppression at 2  $\omega$
	- Finite width in time domain
- • Prefer
	- Quasi-Gaussian
	- –Flat group delay (don't spread signal energy around in time)

#### **How to Describe a Filter**

- • Time domain
	- –Vector of weights
	- –Convolution with digitized waveform
- $\bullet$  Frequency domain
	- –Frequency response
	- –Multiply with Fourier Transform of waveform
- •Example:

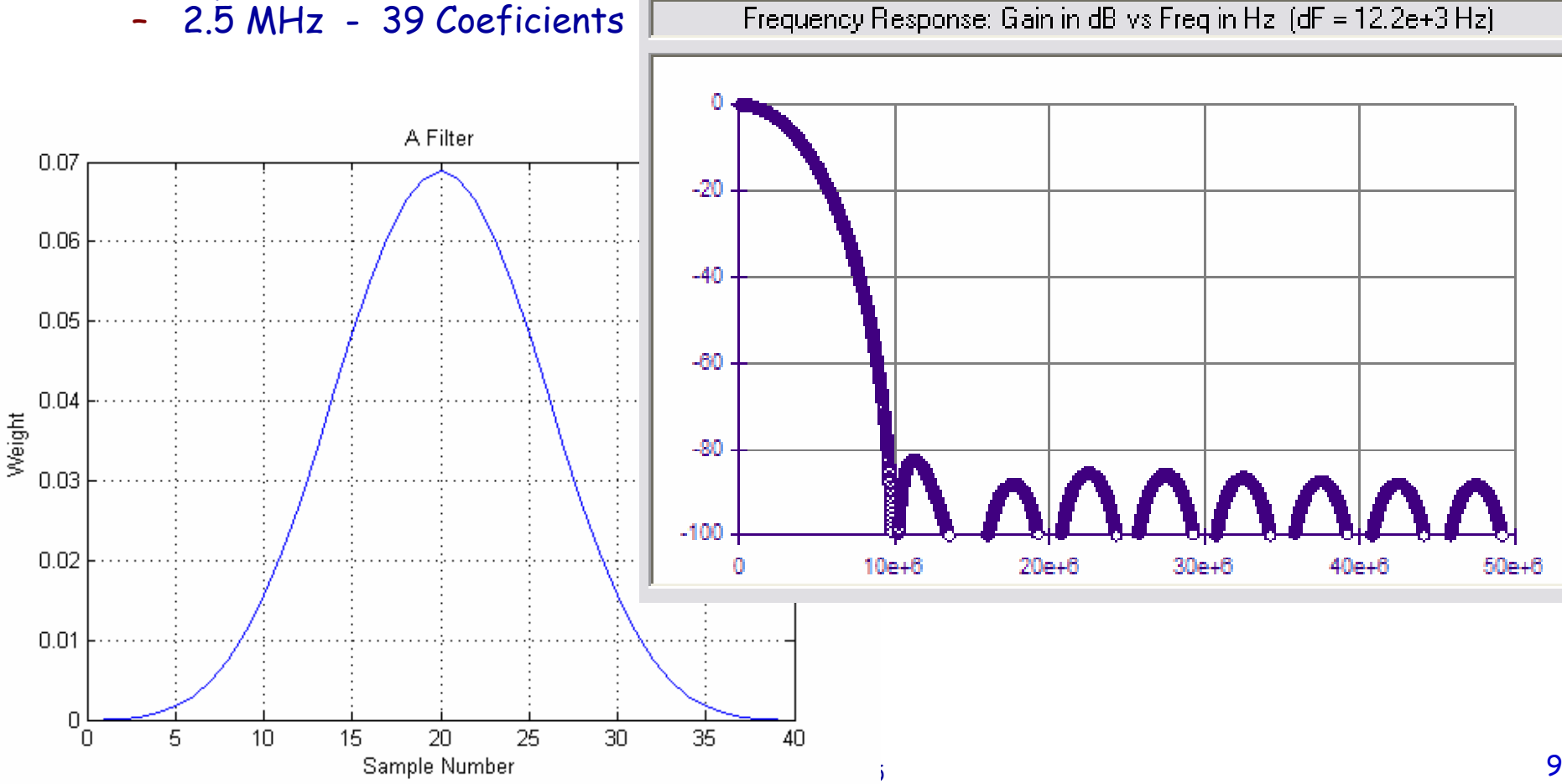

#### FIR Filter Coefficients 5.25685969697302E-05

#### •Choose Finite Impulse Response (FIR) filter •Symmetric coefficents -> flat group delay

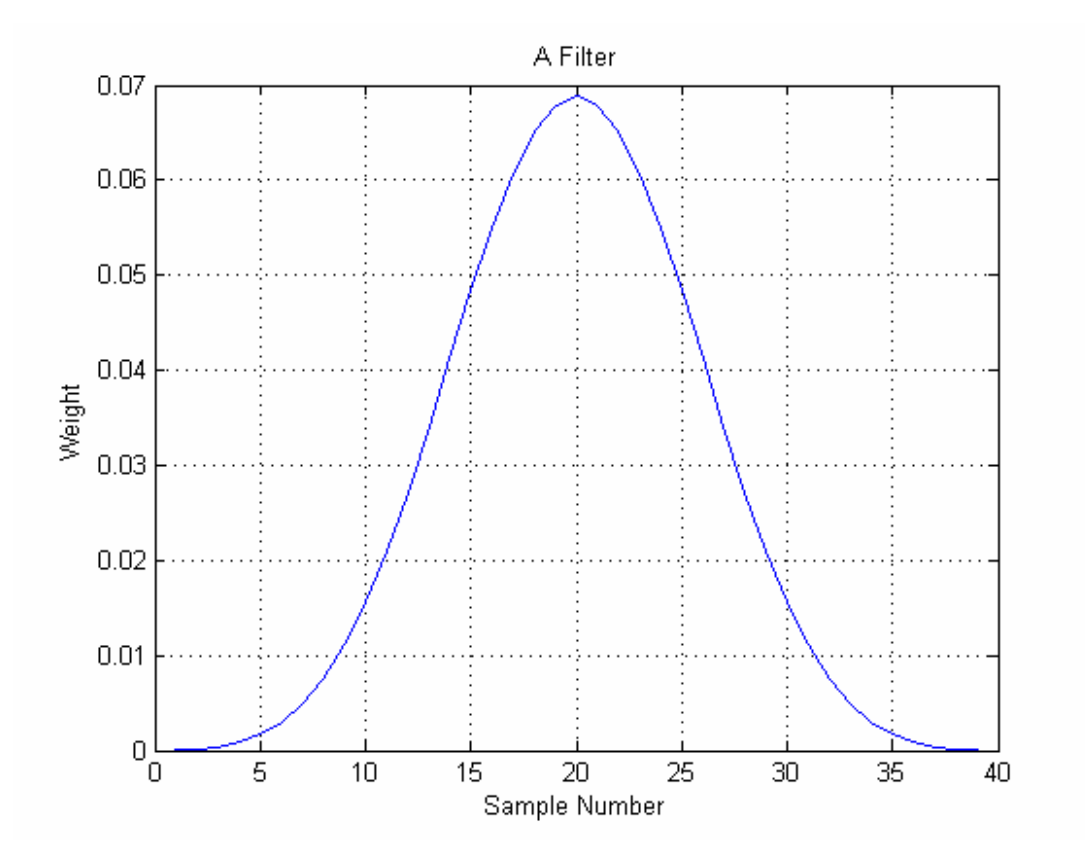

4.07154578172953E-048.72385025321259E-041.6766004340434E-032.95726074784519E-034.86225869836532E-037.53264980357207E-031.10807385993617E-021.55664596752274E-022.09756014054222E-022.72035613167032E-023.40479495420194E-024.12124906972027E-024.83233995659566E-025.49578635296309E-026.06826371814424E-026.50992446362904E-026.78910913982464E-026.88670806495452E-026.78910913982464E-026.50992446362904E-026.06826371814424E-025.49578635296309E-024.83233995659566E-024.12124906972027E-023.40479495420194E-022.72035613167032E-022.09756014054222E-021.55664596752274E-021.10807385993617E-027.53264980357207E-034.86225869836532E-032.95726074784519E-031.6766004340434E-038.72385025321259E-044.07154578172953E-041.6454424343439E-045.25685969697302E-05

## **Filter Downconverted Waveform**

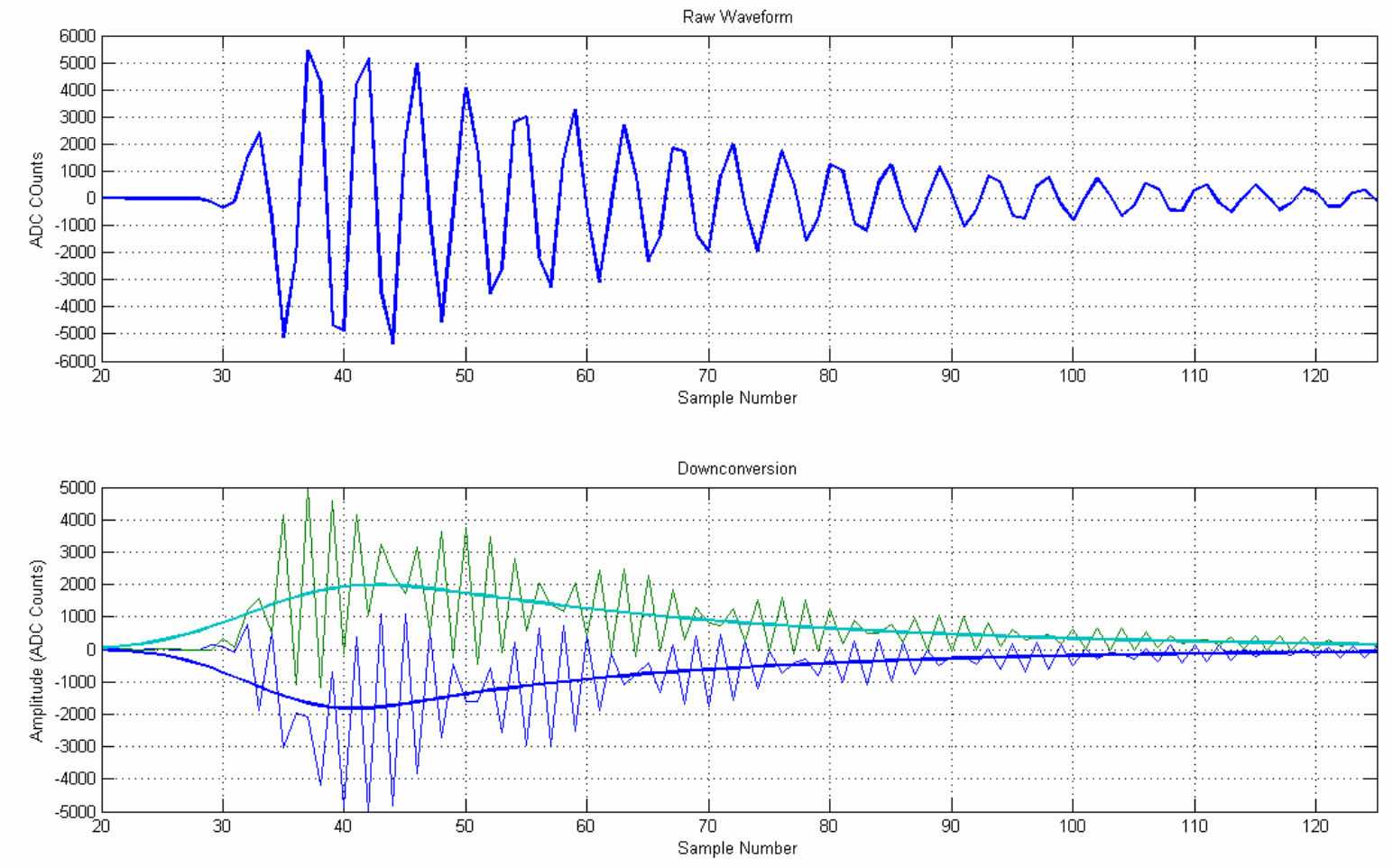

- •Upper trace is Raw waveform
- •Lower is demodulated waveform

#### **Waveform Amplitude & Phase**

#### Pick a time (sample number) at which to evaluate waveform amplitude & phase Phase Fixed sample time required to preserve linearity $0.8$  $0.6$

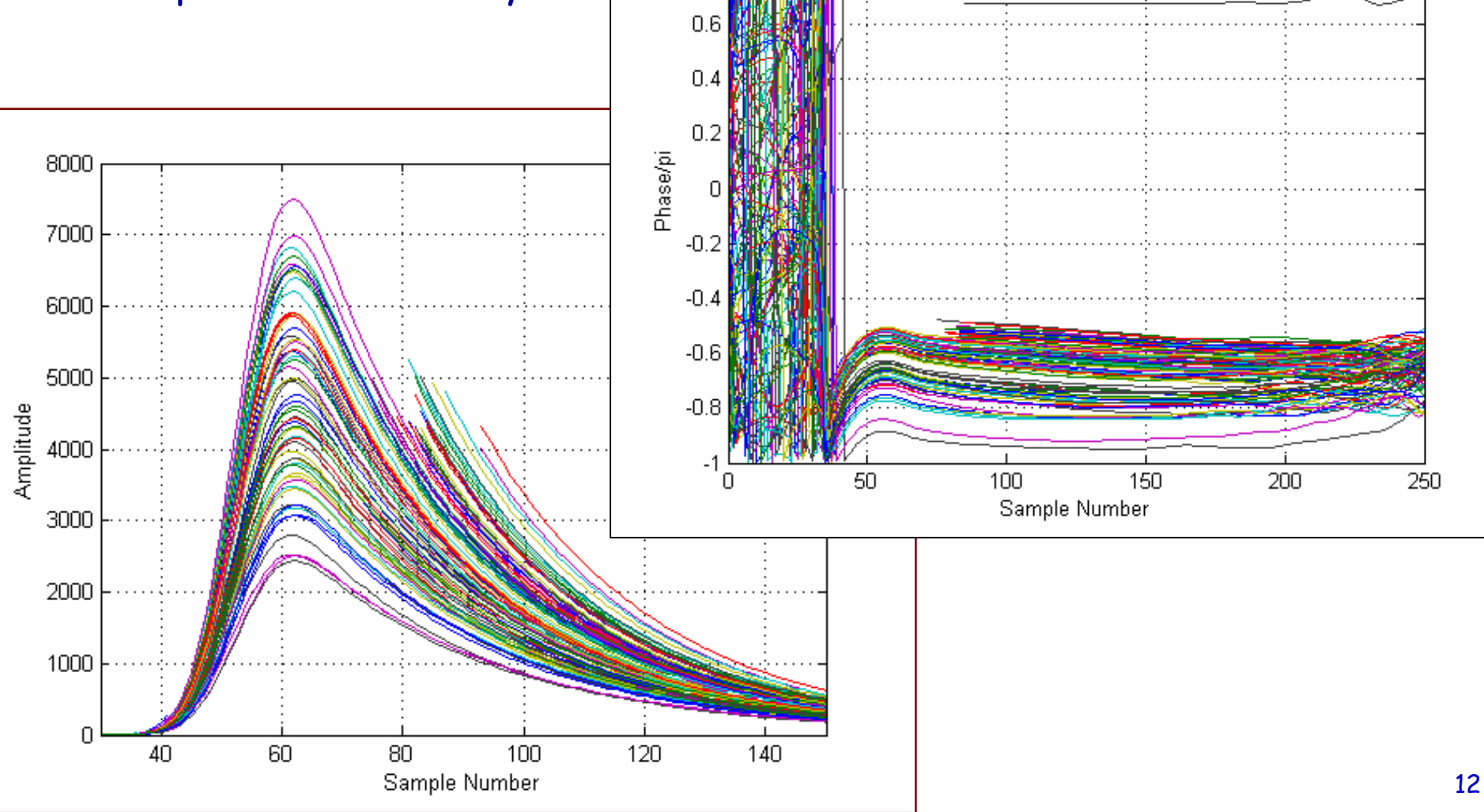

#### **Normalization**

- • Position cavity phase and amplitude are normalized to that of the reference cavity
- $\bullet$  Divide (complex) position cavity amplitude by (complex) reference cavity amplitude
- •Takes out charge and arrival phase of beam

#### **Summary**

- 1. Mix waveform with LO
	- i.e. frequency shift
- 2. Lowpass filter
- 3. Evaluate amplitude & phase at some fixed time
- 4. Normalize to reference cavity amplitude & phase
- 5. Shift, project out (position, tilt) components, & scale.
- $\bullet$  Note that steps 1-3 above is numerically equivalent to taking the dot product of a vector of  $N_f$  elements with  $N_f$ digitized values of the cavity waveform where  $N_f$  is the length of the filter vector.

#### **Demodulation Vector**

- •To get complex amplitude
- • Dot this into equal length vector from cavity waveform

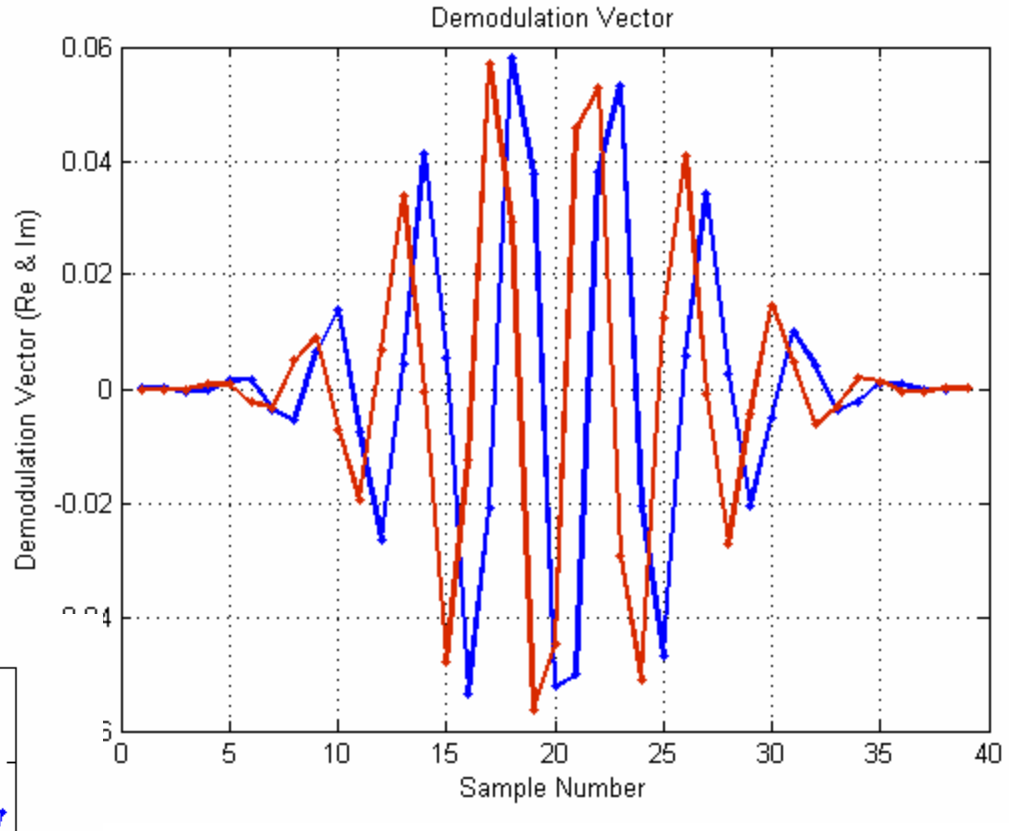

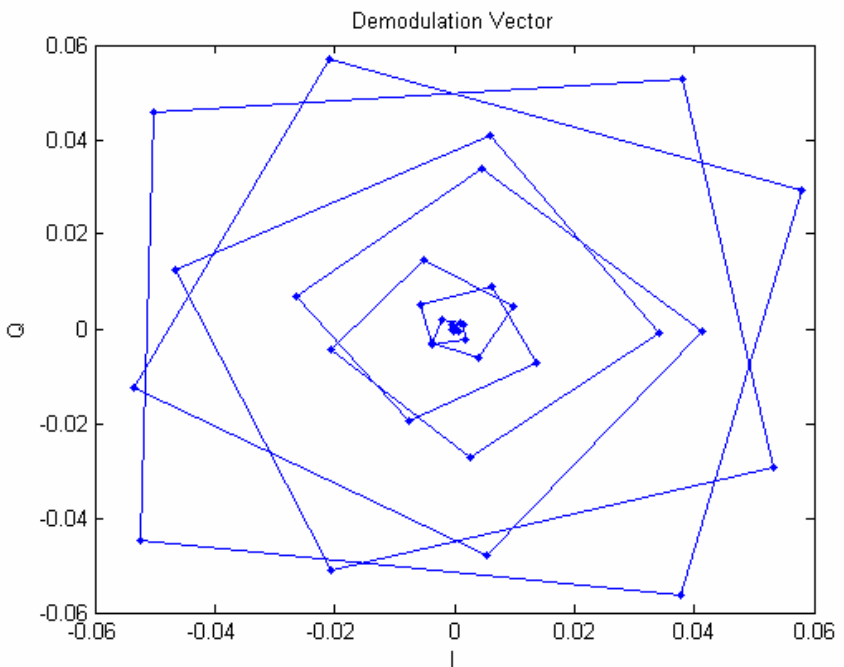

### **Saturation**

- $\bullet$  Many runs have few or no saturated pulses
	- –(just ignore them?)
- $\bullet$  My saturation algorithm:
	- – Use first demodulated sample at or after nominal sample time uncontaminated by saturated ADC data
	- –Correct phase using cavity frequency to roll back phase
	- – Correct amplitude using decay constant to extrapolate amplitude back to nominal time.
- $\bullet$ Not much study of how well this works.

## **Interfering Signals**

- • Sources:
	- –Monopole Mode(s)
	- –X-Y coupling
	- Pink (1/f) noise
	- –Quadrupole modes
- What do they look like?
	- Time domain
	- –- Frequency domain
- $\bullet$  How do they affect position measurement?
	- –Quick answers;
	- Monopole mode => Fixed offset
	- –X-Y coupling => linear transformation in (I,Q) space
	- –Pink Noise => Suppressed by DDC
	- – Quadrupole modes => Nonlinearity in (x,y) transfer function for large excursions

#### **To Do**

- •Install Digital Downconversion in ROOT
- • Approximately optimize
	- –- Filtering
	- –- Sample time
- •Investigate handling of saturation
- $\bullet$ Understand Calibration
- • Should we establish DST files?
	- what format?